# I111 アルゴリズムとデータ構造 第1回:プログラミングの基礎

#### 担当: 上原 隆平(uehara)

#### 講義概要

- •• 1111アルゴリズムとデータ構造
- •担当: 上原 隆平
- $\bullet$ 目的: アルゴリズムの意味と意義を理解

問題を解く手順のことをアルゴリズムといい,計算機内部にデー タを蓄える形式のことをデータ構造という.一般に一つの問題に 対して、何通りものアルゴリズムとデータ構造の組み合わせが考 えられる.それらを計算時間やデータ構造のサイズなどで評価し, 状況に応じて最適なアルゴリズムを選択することが必要であるが, 単に従来のアルゴリズムを理解し,記憶するだけではなく,アル ゴリズム設計の考え方を身につけることが重要である.本科目で は,適切な例題を用いて,アルゴリズムの正当性を確認し,その 効率の解析により改善の余地があるかどうかを調べることの重 要性を認識させ,アルゴリズム設計の基礎を教授する.

## 講義情報について

- http://www.jaist.ac.jp/~uehara/course/2015/i 111/index.html
	- –一度熟読すること
	- –頻繁にチェックすること
- jenzabar.jaist.ac.jp –講義のビデオなどあり

#### 教科書・参考書

- • 教科書
	- 浅野, 和田, 増澤著 『アルゴリズム論』 オーム社.
	- 上原著 『はじめてのアルゴリズム』 近代科学社.
- • 参考書
	- – エイホ,ホップクロフト,ウルマン 著,野崎,野下 訳, 『アルゴリズムの設計と解析 I, II』 サイエンスライブラ リ,サイエンス社.
	- –石畑著 『アルゴリズムとデータ構造』 岩波書店.
	- Cormen, Leiserson, Rivest, Stein著 "Introduction to Algorithms, 3r<sup>d</sup> ed." MIT Press. (浅野他訳: 『アルゴリズム・イントロダクション』)

## 評価方法

•観点

 $\bullet$ 

基礎理論の理解度と応用力

 方法 –レポート問題, 期末試験

- $\bullet$  基準
	- レポート問題 30%, 期末試験 70%
	- –Web講義受講者は期末試験のみ

http://www.jaist.ac.jp/~uehara/course/2015/ti111/i ndex.html

#### 受講条件

- • 条件: なし
	- プログラミング経験があることが望ましい
	- プログラミング言語は何でもよい
		- C, C++, Java, C# (?), Ruby, Python, Scheme, Haskell, …
		- C# は上原の環境で実行できないかも…
		- 上原が「読める」プログラムでない場合は減点対象にする 可能性あり(こちらでも努力はします)
	- – まったく経験がなければプログラム演習Iを受講しま しょう.
		- 本来は「アルゴリズム」はプログラムとは違うので,問題な どで配慮はします.

# アルゴリズム(algorithm)とは

計算機を用いて解ける問題に対する解法 を抽象的に記述したもの

- • 問題が解けるとは?
	- どんな入力に対しても正しい解が得られる
	- – 妥当な時間内に解が得られる
		- 入力サイズの多項式時間で計算ができる
		- 入力サイズの多項式空間(メモリ)で計算できる
- $\bullet$  解けない問題とは
	- –入力によっては非常に長い時間が必要
	- 入力によっては非常に大きなメモリが必要
	- –(そもそもプログラムが作れない問題(I216))

## 計算モデルの話

#### そもそもコンピュータってどういう仕組み で動いているの?

- • 計算モデルによって,アルゴリズムの記述や効率は 違ってくる
	- なにが「基本演算」なのか?
	- どんなデータが記憶できるのか?
		- 自然数,実数(?),画像,音楽データ…?
- いくつかの標準的なモデルがある
- 映画「イミテー ションゲーム」を 見ましょう!
- – チューリング機械:かのアラン・チューリングが考案.すべ ての議論の基礎となっている.
- RAMモデル:アルゴリズムの話をするときはこれが標準.

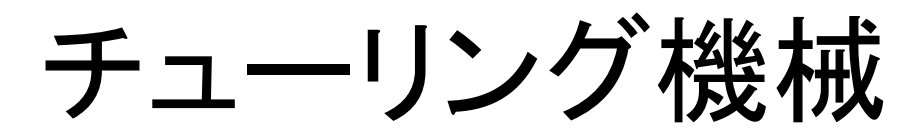

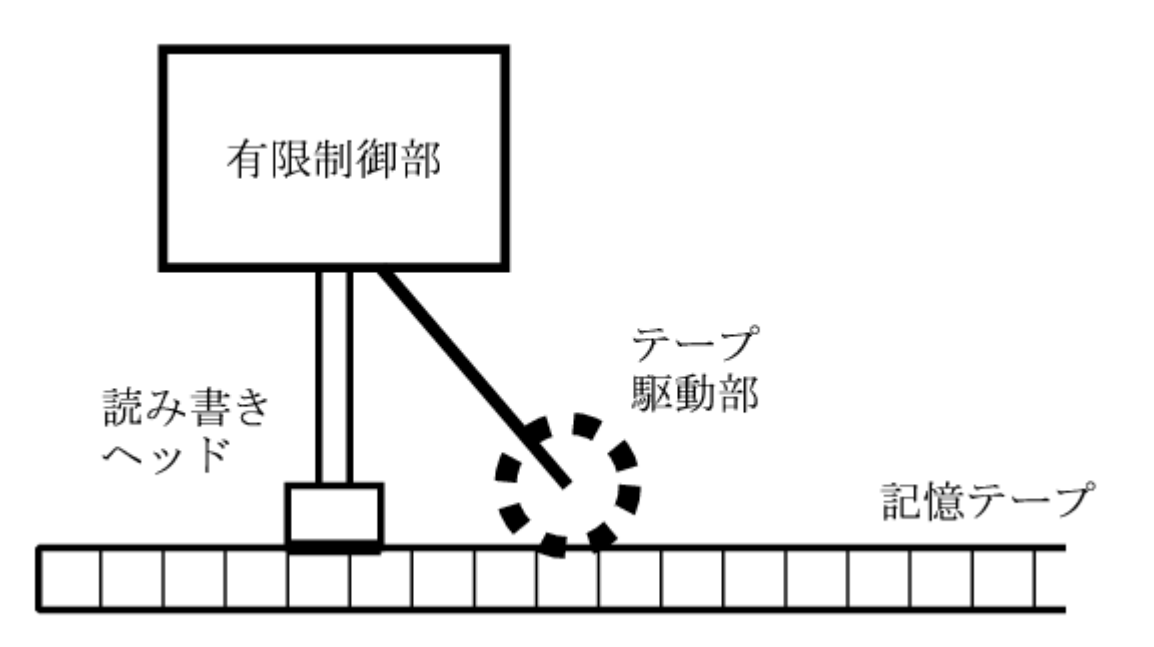

- 理論的な扱いが楽な,非常に単純なモデル
- 単純すぎて実際にプログラムを作るのは苦行
	- 四則演算もない
	- –アルゴリズムの本質が議論しにくい

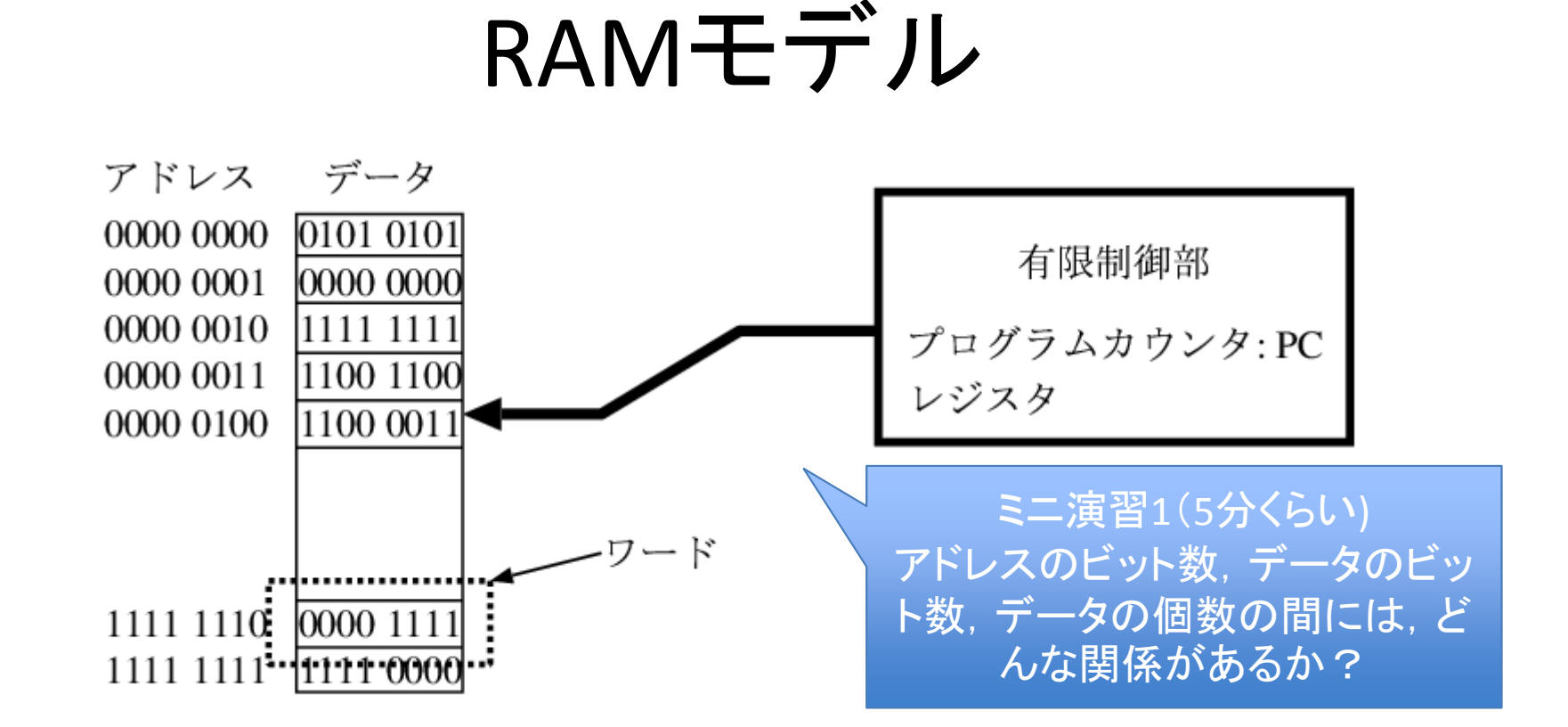

- •記憶装置とCPUからなる.(入出力は無視)
- •実際のCPUやメモリと本質的には同じ
- ランダムにデータをアクセスできる(<u>R</u>andom <u>A</u>ccess <u>M</u>emory)
- <sup>C</sup>言語などでは,こうしたRAMモデルがなんとなく透けて見える体 系になっている(ポインタ, 配列など)

#### C言語の基礎: main関数の宣言 ※詳しくはプログラミング演習Iを受講して下さい

•最も簡単な(何もしない)プログラム:

main() /\*関数名mainを宣言\*/ { /\*mainの始まり\*/ } /\*mainの終わり\*/

–main関数は必ず定義

## C言語の基礎: Hello World

• Hello World とディスプレイに表示

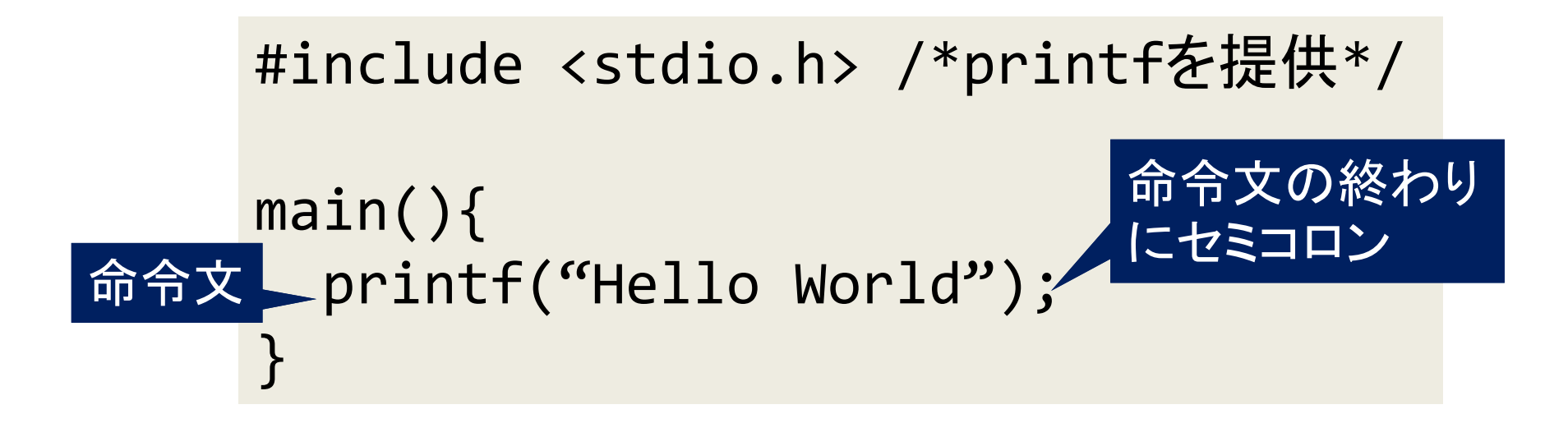

## <sup>C</sup>言語の基礎: 数値の表示

• 基本的なやり方: printf("%d",数値) <sup>3</sup>とディスプレイに出力: printf("%d",3)

```
#include <stdio.h> /*printfを提供*/
```

```
main(){
  printf("%d",3);
}
```
–%dの意味: 与えられた数値を10進数整数として表示

```
• 小数を表示するときは%fを使う
```
#### <sup>C</sup>言語の基礎: 算術式

•四則演算: 加<sup>+</sup> 減‐ 乗\* 除/ 余%

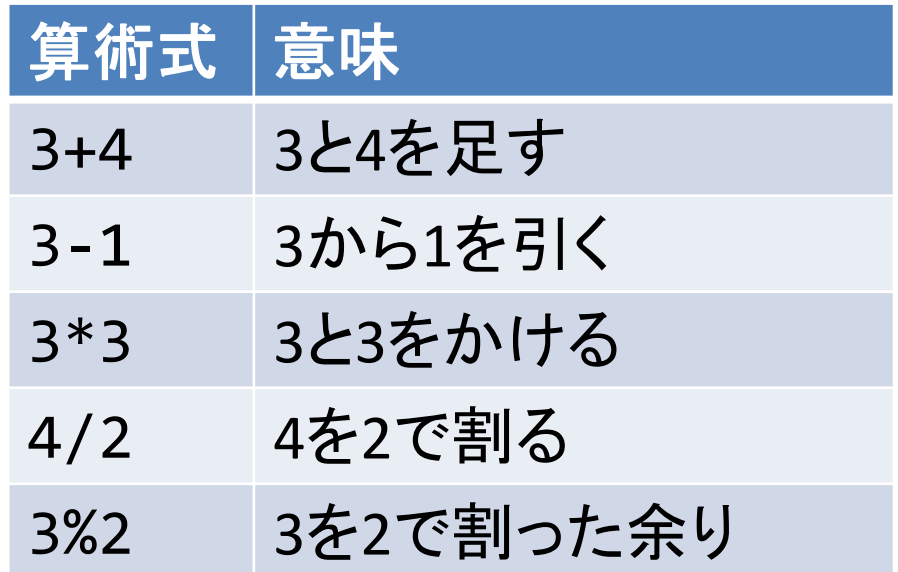

– 剰余%以外は整数型(int, etc.)でも浮動小数点数型 (float, double, etc.)でも使える

#### <sup>C</sup>言語の基礎:算術式の注意点

- •分数はなし: 1/3は1を3で割った結果になる
- • 整数/整数は小数部分が切り捨てられる 例: 1/3は0になる。1.0/3は0.3333…
- • コンマで区切らない
	- 例: 10,000はダメ。10000と書く。
- $\bullet$  計算順序を制御する括弧: 小括弧のみ
	- 算術式の中で中括弧{}や大括弧[]は使えない
	- –例: {(3+4)\*3+4}\*6 はダメ。 ((3+4)\*3+4)\*6 と書く。
- $\bullet$ べき乗の演算子はない

#### C言語の基礎: 変数

- •変数: 計算結果を蓄える名前付きの"場所"
- 名前のルール
	- アルファベットで始まる(大文字,小文字の他に \_ もOK)
	- <sup>2</sup>文字目以降にはアルファベットの他に数字が使える
		- それ以外は使えない
	- 大文字と小文字は区別される
		- FFとffとfFとFfは全部別物
	- <sup>C</sup>言語の予約語(e.g., main, include, return)と一致なし
	- $-$  良い例: x, orz, T\_T, IE9, projectX, ff4, y2k, JAIST
	- –— 悪い例: 7th, otachi@jaist, ac.jp, tel#

#### <sup>C</sup>言語の基礎: 代入文

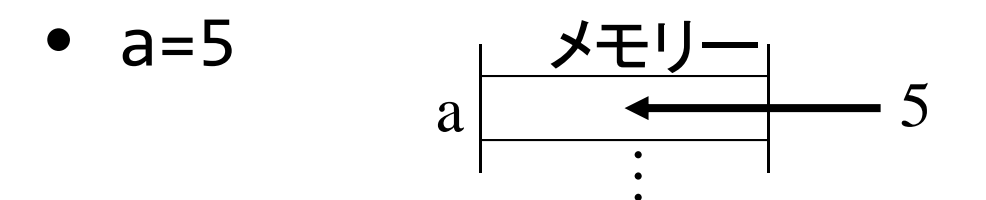

–<sup>a</sup>という名前の場所に数値5を格納

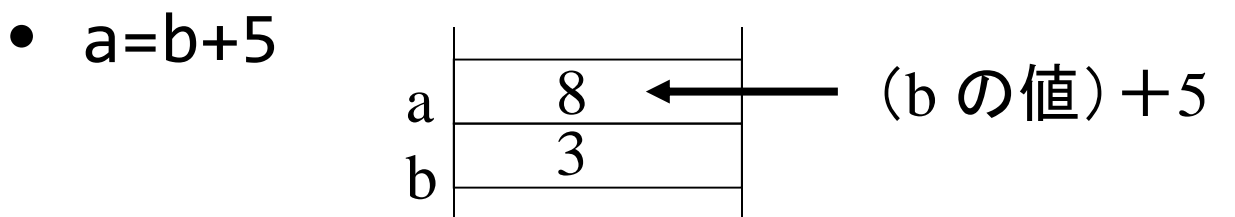

<sup>b</sup>という名前の場所に格納されている値(変数bの値)に5<sup>を</sup> 加えた数値をaという名前の場所に格納

• a=a+1

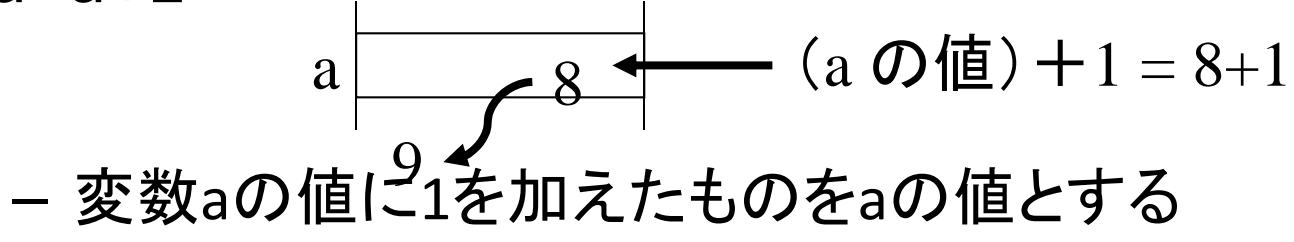

#### C言語の基礎: 変数の宣言

• 変数は格納する値の型を指定して予め宣言 しておかなければ使えない

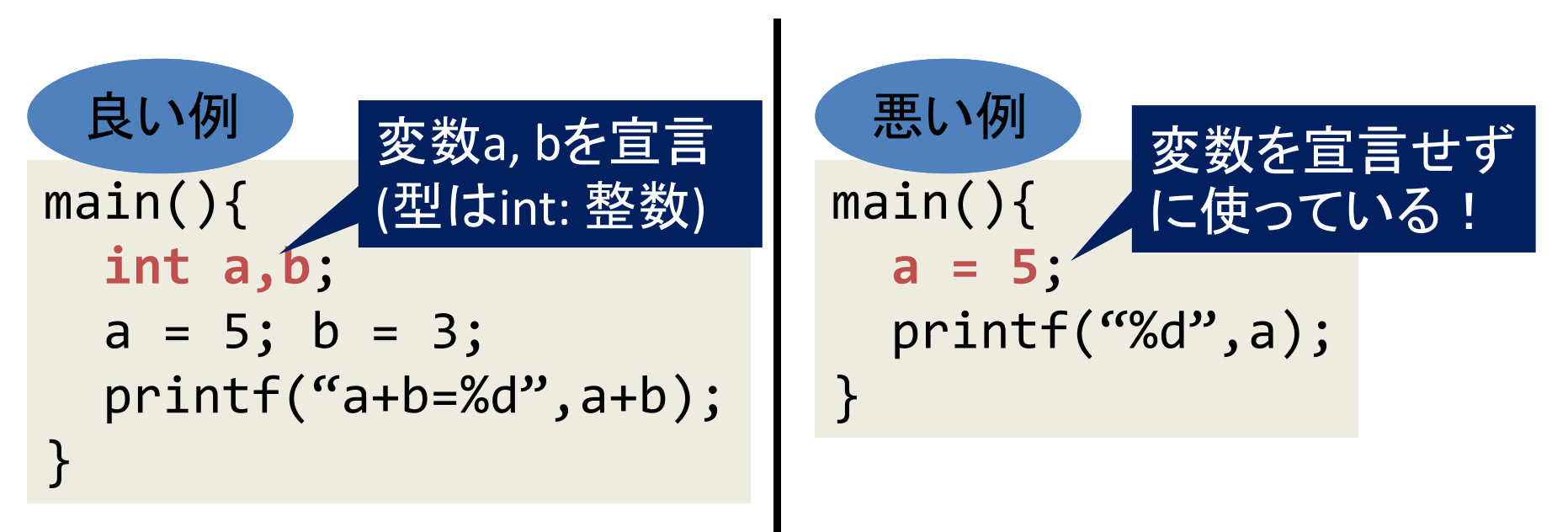

## C言語の基礎: まとめ プログラムの構成

- •最低限main関数がある
- $\bullet$ 関数の本体は{と}でくくる
- $\bullet$  命令文(e.g., printf("%d",3))の終わりに は;を置く
- $\bullet$  <sup>1</sup>行に複数の命令が書ける –a=3; y=4; printf("%d",3+4);
- $\bullet$  /\*から\*/まではコメントで、実行されない 注意: 入れ子にすると・・・ /\* … /\* … \*/ … \*/

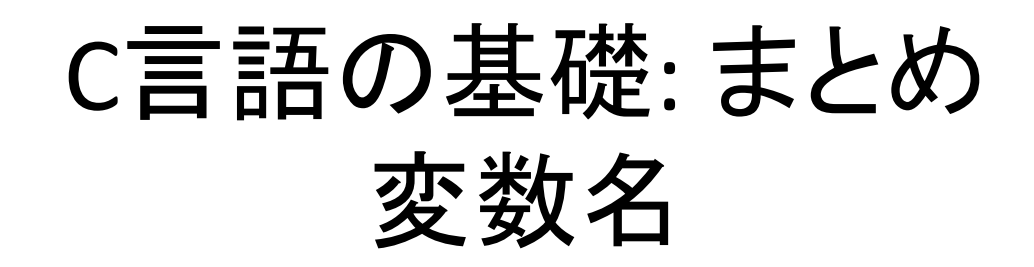

- •アルファベットで始まる: <sup>a</sup>‐z, <sup>A</sup>‐Z, \_
- $\bullet$ ● 2文字目以降にはアルファベットの他に数字 が使える
- $\bullet$  大文字と小文字は区別される –FF と ff と fF と Ff は全部別物
- • C言語の予約語と一致なし
	- –予約語: main, include, returnなど

## <sup>C</sup>言語の基礎: 算術関数の利用

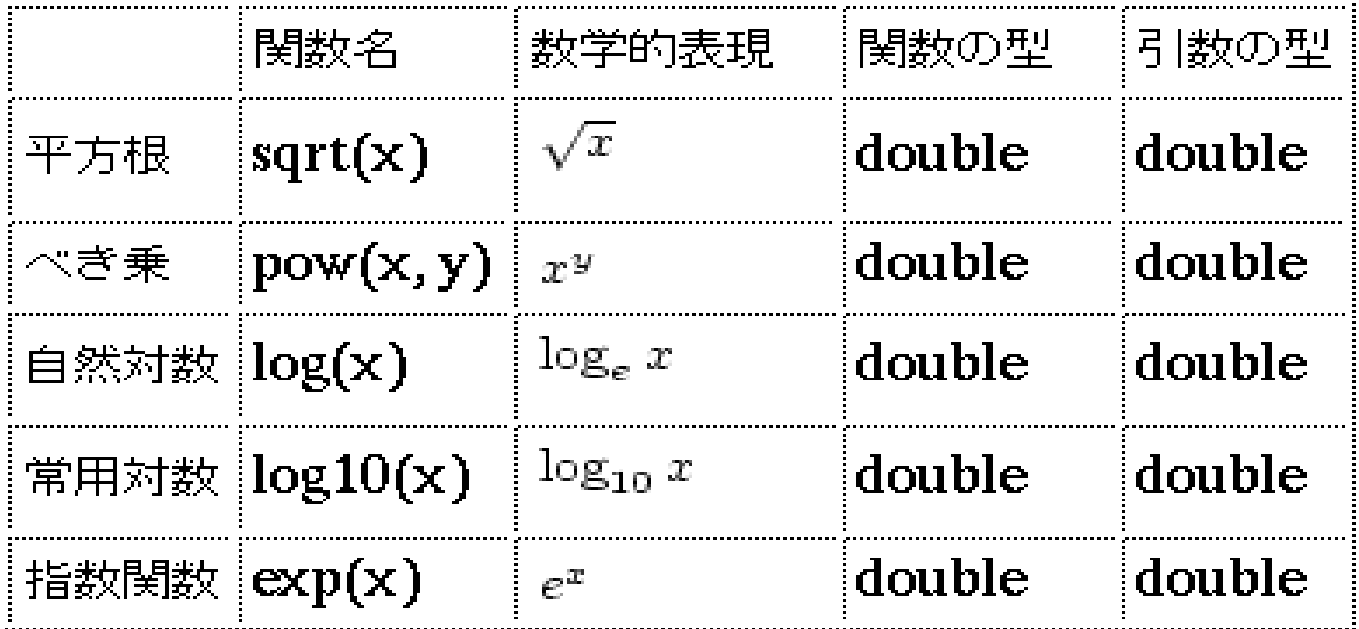

- ソースコード: プログラムの先頭に以下の文を置く #include <math.h>
- コンパイル: ‐lm をオプションとしてつける
	- –gcc main.c –lm

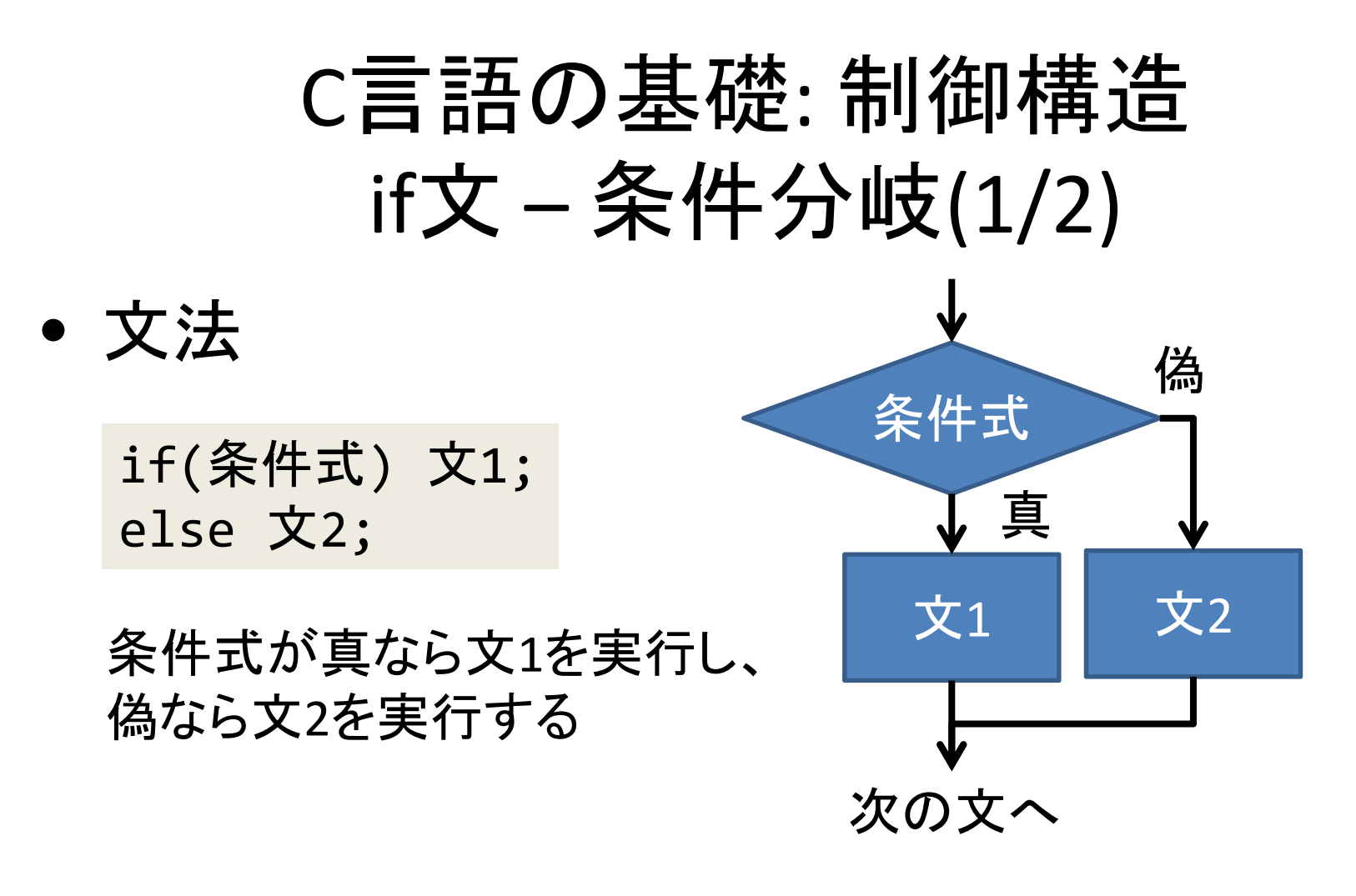

–例: 整数nが偶数ならEVEN、奇数ならODDと出力

if(n%2==0) printf("EVEN"); else printf("ODD");

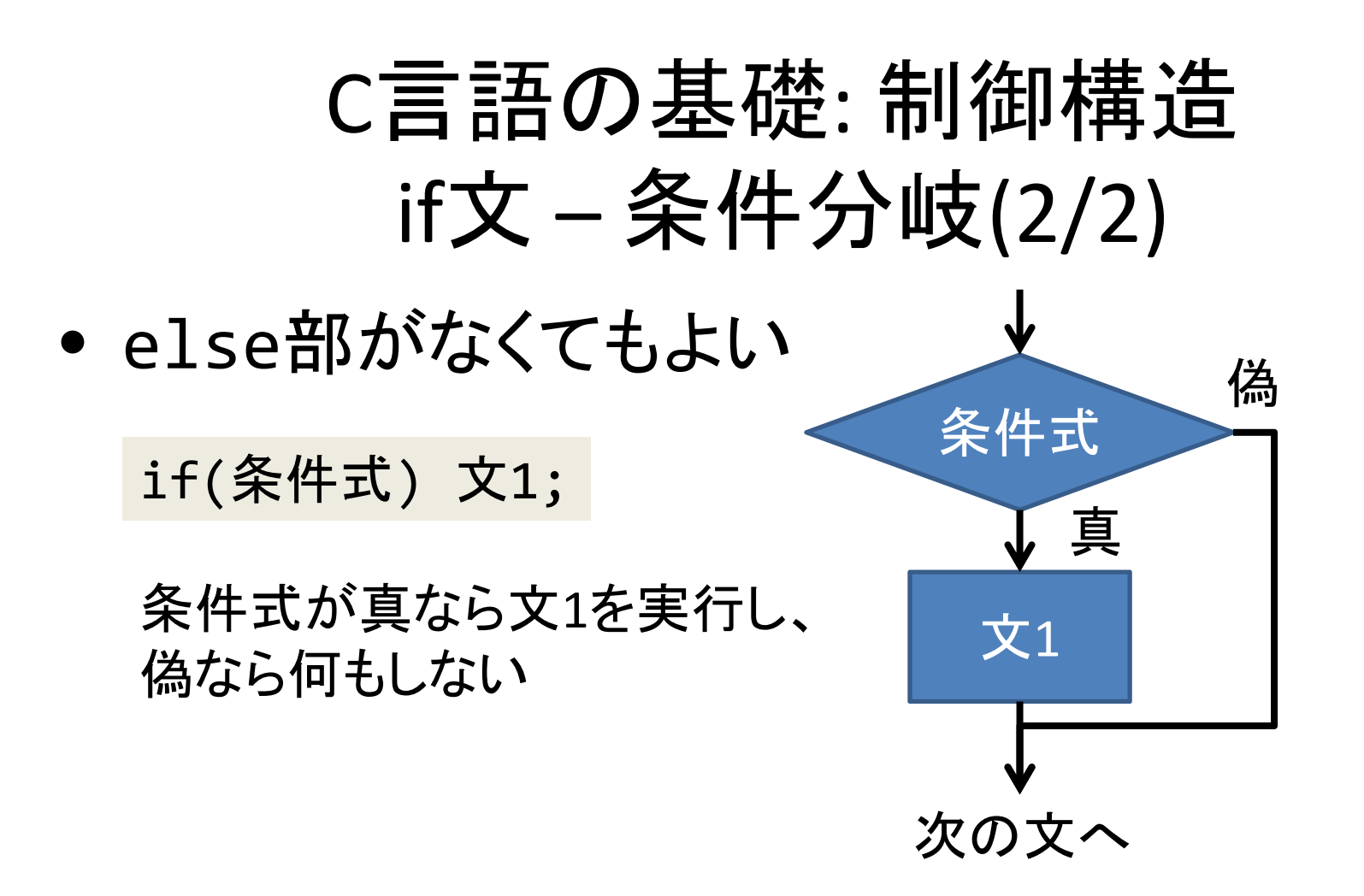

## <sup>C</sup>言語の基礎: 条件式の表現方法  $(1/2)$

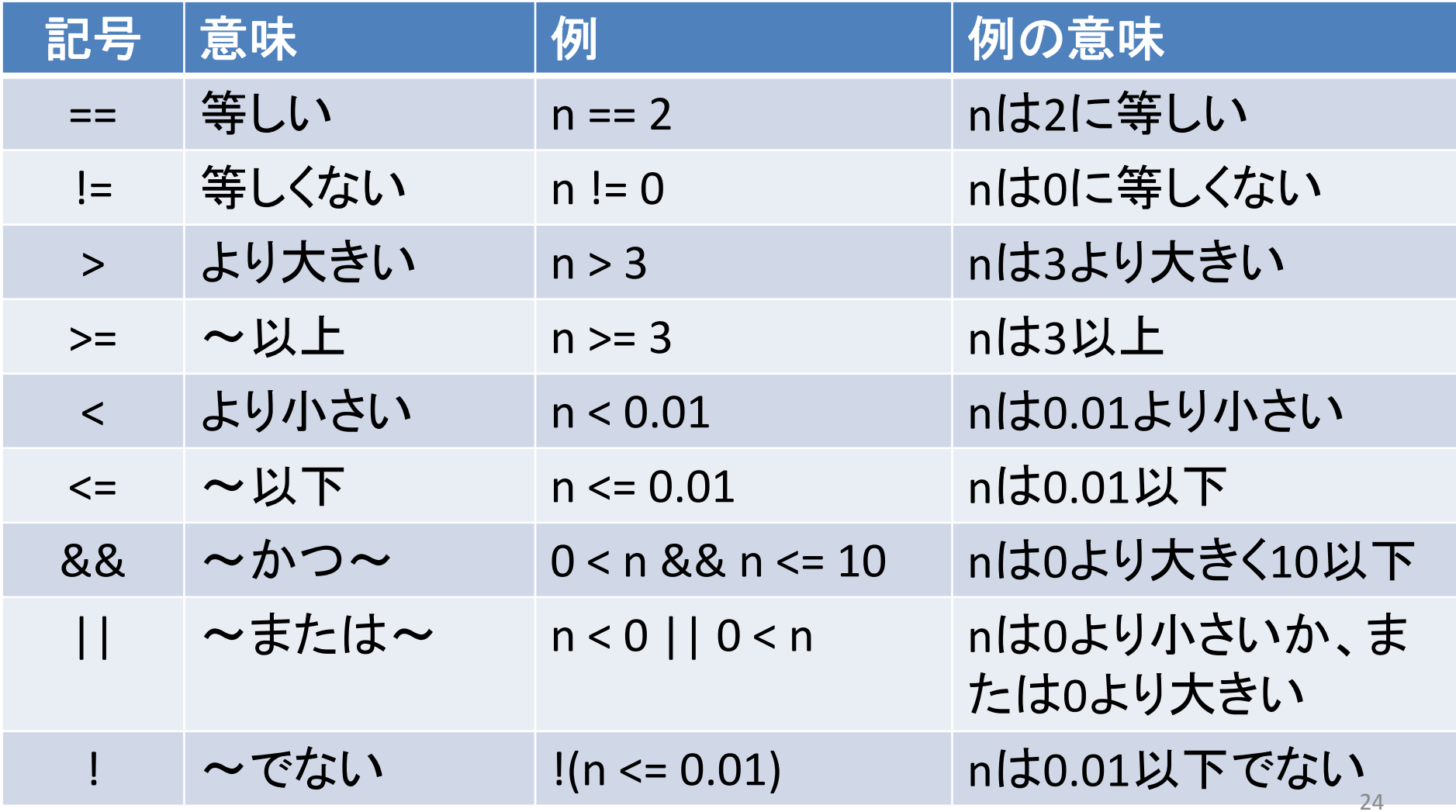

## <sup>C</sup>言語の基礎: 条件式の表現方法 (2/2)

- • 3個以上の数は一度に比較できない
	- $-0 < x < 5$   $\rightarrow 0 < x < 8 < x < 5$
	- $-$  a==b==c  $\rightarrow$  a == b && b == c
- $\bullet$  例: 閏年かどうかの判定
	- <sup>400</sup>で割り切れる, または
	- –100で割り切れないが4で割り切れる

year%400==0 || (year%100!=0 && year%4==0)

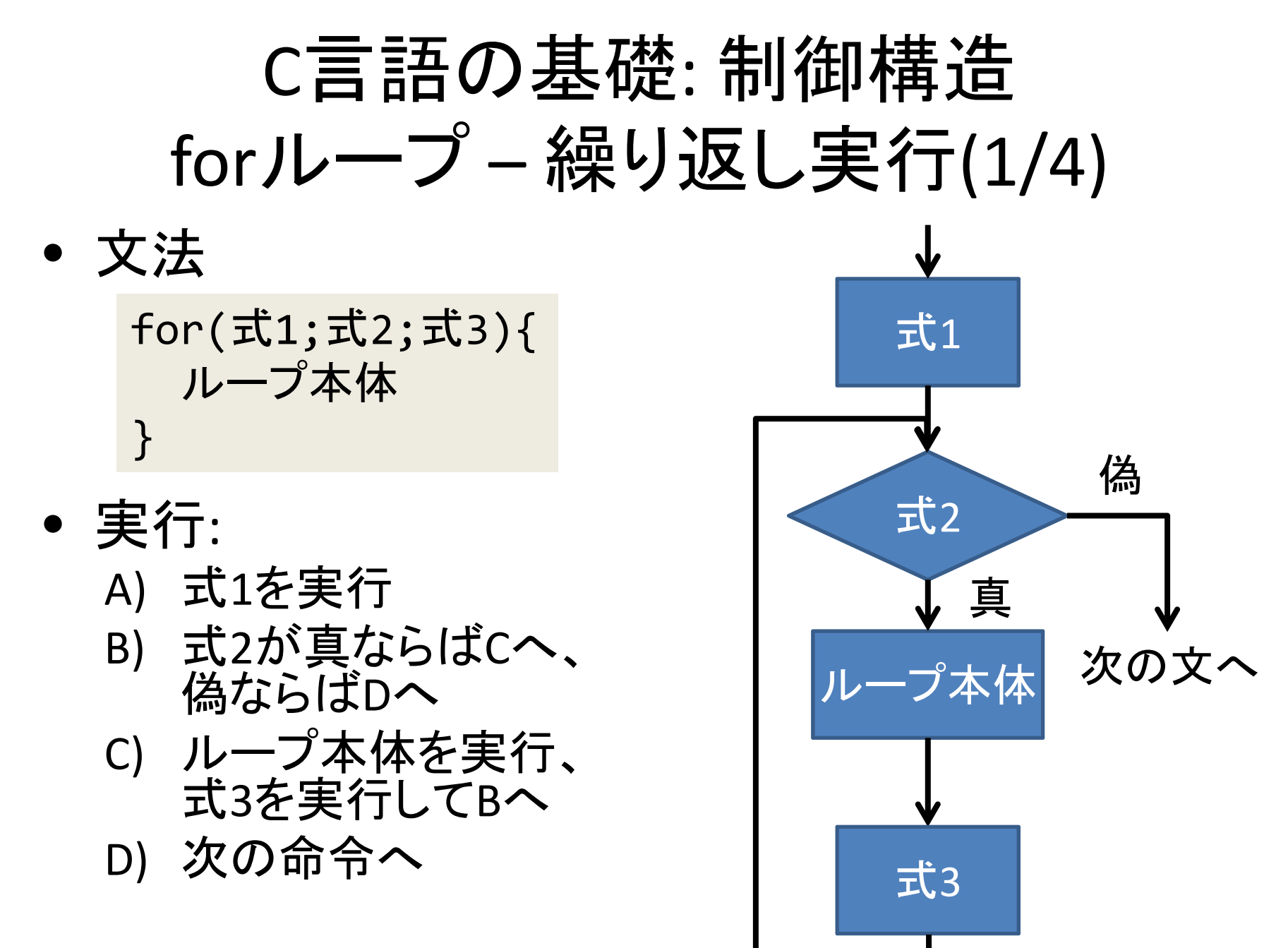

#### <sup>C</sup>言語の基礎: 制御構造 forループ – 繰り返し実行(2/4) • 例: 1からnまでの和 ∑ を計算して出力 • $i=1$

```
int i,n,sum;
n=/*initialized somehow*/;
sum=0;
for(i=1; i<=n; i=i+1){
  sum=sum+i;
}
printf("1+…+%d=%d",n,sum);
```
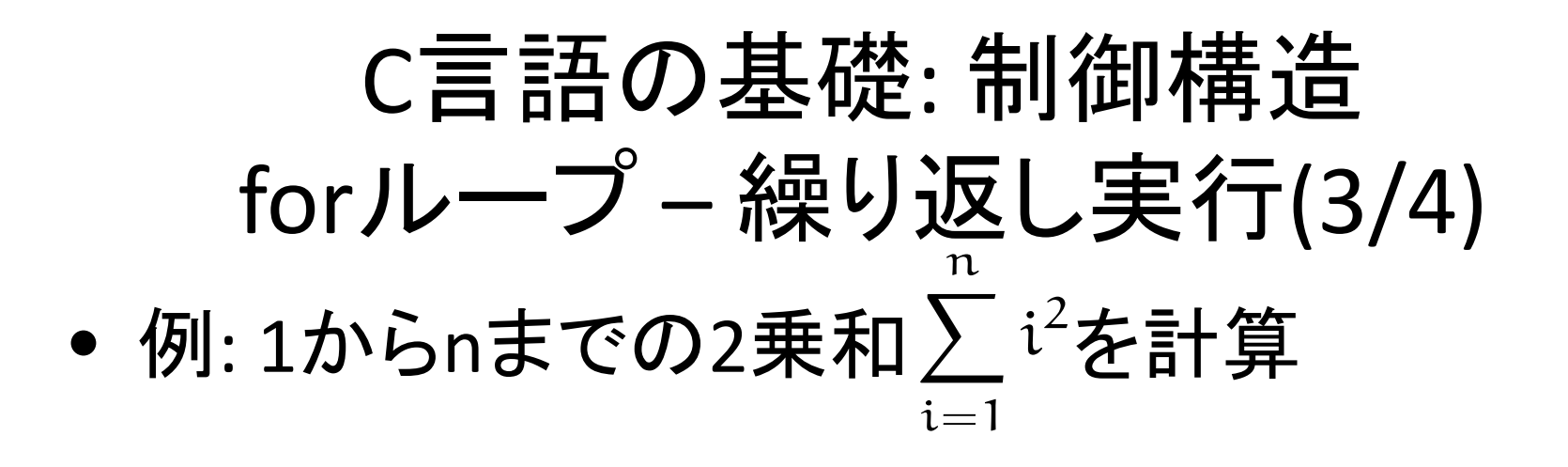

```
int i,n,sum;
n=/*initialized somehow*/;
sum=0;
for(i=1; i<=n; i=i+1){
  sum = sum + i * i;}
```
C言語の基礎:制御構造\nforルーブー総り返し実行(4/4)\n• 例: 
$$
\sum_{i=1}^{n} (2i-1)^2 \tilde{\mathbf{z}}
$$
計算

int i,n,sum; n=/\*initialized somehow\*/; sum=0; for(i=1;i<=2n‐1;i=i+2){ sum=sum+i\*i; } iは 2j‐<sup>1</sup> を 指している

\n- 何故これで求まる?
\n- 理解: 
$$
\sum_{i=1}^{n} (2i-1)^2 = 1^2 + 3^2 + \cdots + (2n-1)^2
$$
\n

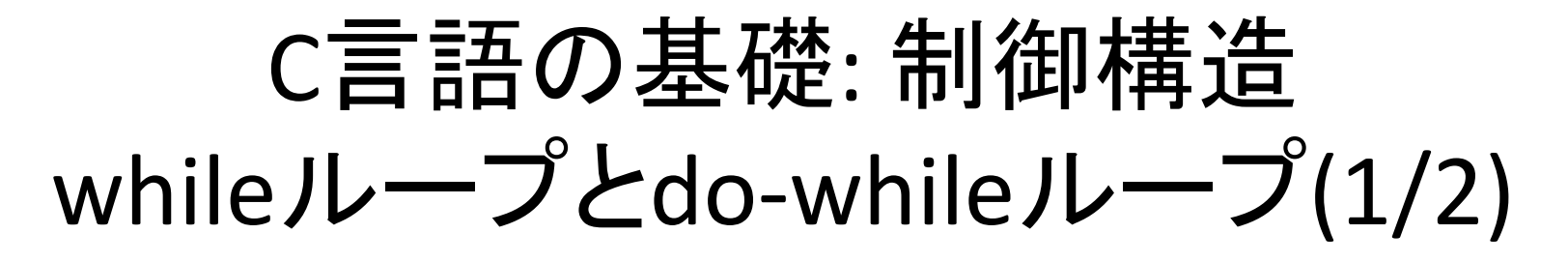

•文法

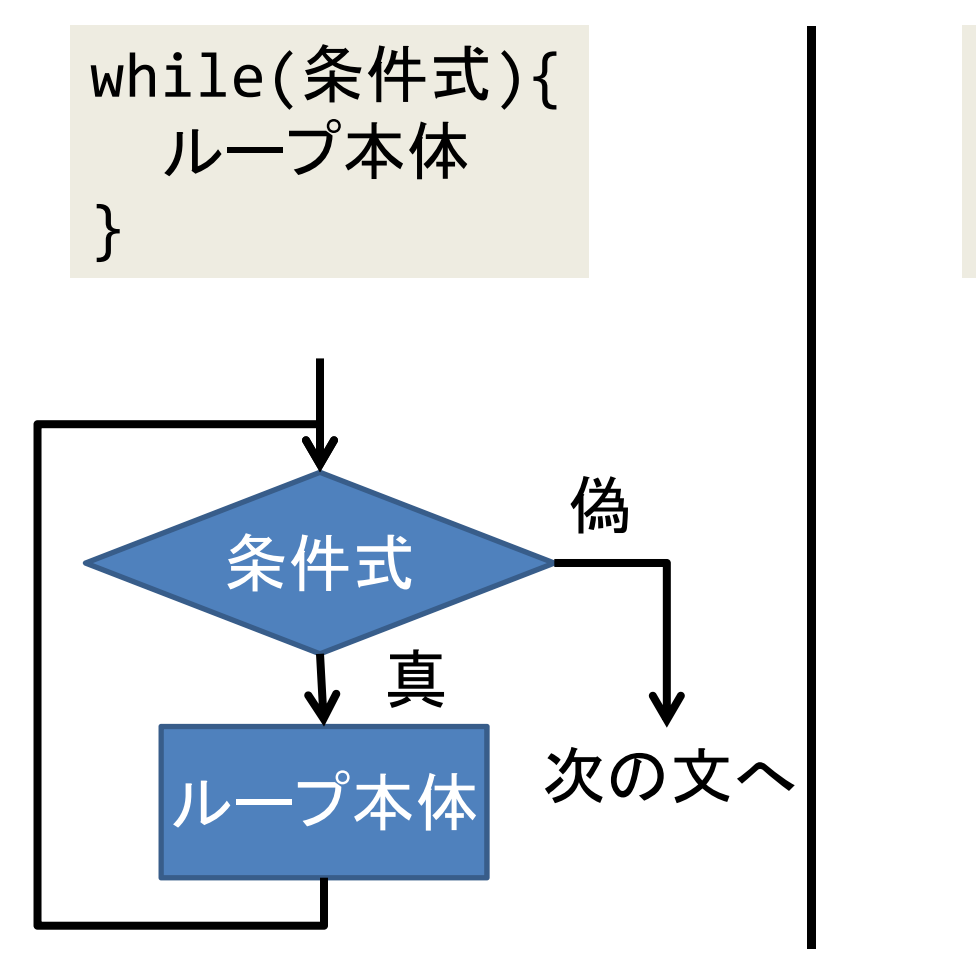

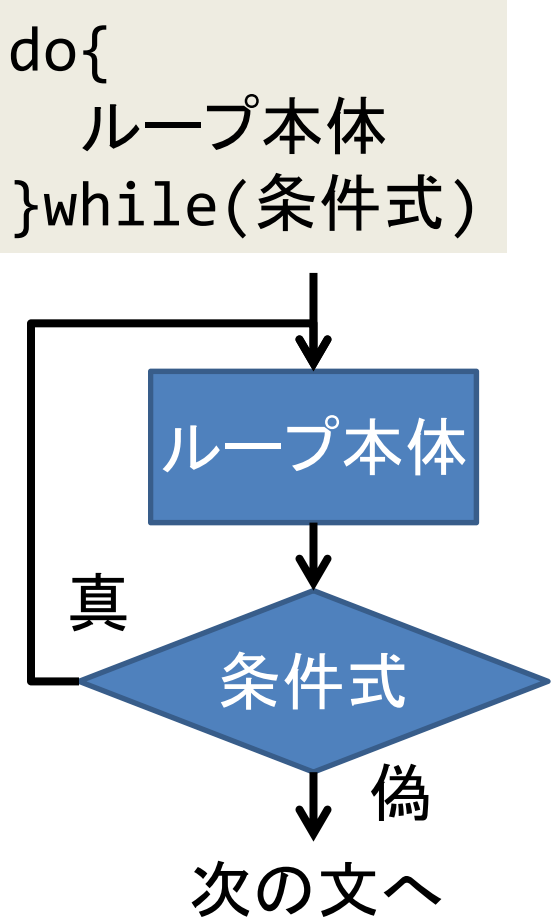

## <sup>C</sup>言語の基礎: 制御構造 whileループとdo-whileループ(2/2)

•例: <sup>2</sup>つの自然数a,bの最大公約数を計算

```
int a,b,r;
a=/*some value*/;
b=/*some value*/;
do{
  r = a % b;
  a = b; b = r;
}while(r!=0);
printf("G.C.D.=%d",a);
```
a=1848, b=630の実行

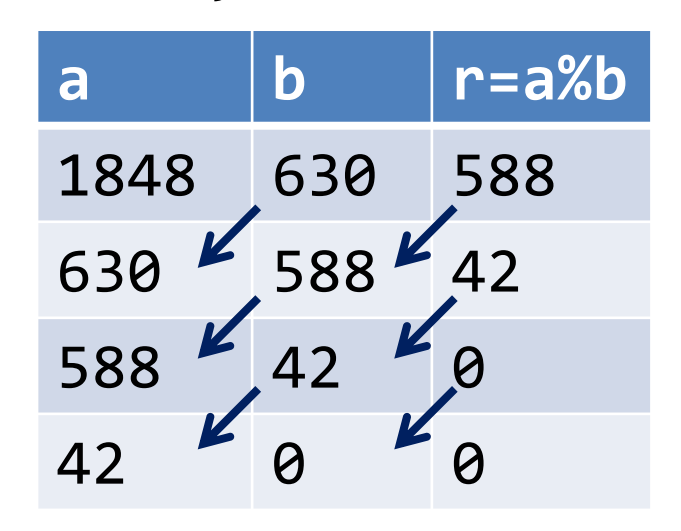

この計算法(アルゴリズム)は『ユークリッドの互除法』として知られる

## C言語の基礎 : 配列(1/2)

- •● 配列とは? 同じ型 (int , float , etc.)の値をメモリ上に連 続して並べるデータ構造
- 例: int data[3] – dataという名前でint型の 値の格納場所を 3つメモリ 上に連続して確保  $\begin{array}{c|c|c} \multicolumn{1}{c|}{\text{data}} & \multicolumn{1}{c|}{\vdots} \\ \hline \multicolumn{1}{c|}{\text{Data}} & \multicolumn{1}{c|}{\text{Data}} \\ \multicolumn{1}{c|}{\text{Data}} & \multicolumn{1}{c|}{\text{Data}} \\ \multicolumn{1}{c|}{\text{Data}} & \multicolumn{1}{c|}{\text{Data}} \\ \multicolumn{1}{c|}{\text{Data}} & \multicolumn{1}{c|}{\text{Data}} \\ \multicolumn{1}{c|}{\text{Data}} & \multicolumn{1}{c|}{\text{Data}} \\ \multicolumn{1}{c|}{\text{Data}}$ 0 1 2int data[3];  $data[0]=1;$ data $[2]$ =2; data $[1]=3$ ; 1 $\overline{\mathcal{L}}$ 3

## <sup>C</sup>言語の基礎: 配列(2/2) 最大値を取得する

• 例: int data[100]に格納された値の最大値を 計算する

```
int data[100];
int i,max;
/*data is initialized somehow*/
max=0;
for(i=0; i<100; i=i+1){
  if(max<data[i]) max=data[i];
}
printf("maximum data = %d", max);
                     正しくない!
```
Q: このプログラムは正しい?

#### <sup>C</sup>言語の基礎: 配列(2/2) 最大値を取得する

• 例: int data[100]に格納された値の最大値を 計算する

> int data[100]; int i,max; /\*data is initialized somehow\*/ **max=0**;  $for(i=0; i<100; i=i+1)$ { if(max<data[i]) max=data[i]] 値になる! } printf("maximum data = %d", max); 正しくない! dataの値が全て 負のとき0が最大

Q: このプログラムは正しい?

#### <sup>C</sup>言語の基礎: 配列(2/2) 最大値を取得する

• 例: int data[100]に格納された値の最大値を 計算する – 正しいプログラム

```
int data[100];
int i,max;
/*data is initialized somehow*/
max=data[0];
for(i=1;i<100;i=i+1){
  if(max<data[i]) max=data[i];
}
printf("maximum data = %d", max);
                            maxの値は常に
                            dataの値のどれか
```
#### ミニ演習

- • (ほぼ)毎回,簡単な演習をする予定 –成績には含めない
- •ミニ演習2: 次の関数は何をする?

–collatz(5) と collatz(7) の出力を書け

collatz(正整数 n) { print(n); // <sup>n</sup> を出力 if (n == 1) return; if (n%2==0) collatz(n/2); else collatz(3n+1); }<br>}